The book was found

# Understanding GIS: An ArcGIS Project Workbook

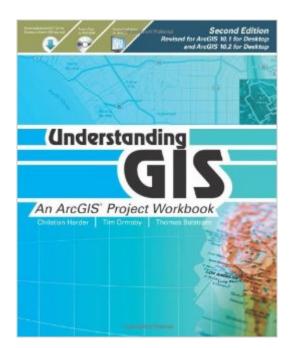

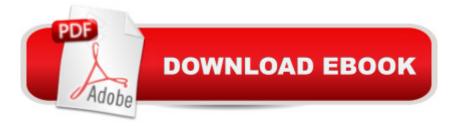

## Synopsis

Understanding GIS: An ArcGIS Project Workbook explains the methods and tools needed to apply GIS analysis to a spatial problem by finding the best location for a new park along the Los Angeles River in Southern California. Through this process, readers develop critical-thinking and problem-solving skills and learn to use ArcGIS® 10.1 for Desktop software from Esri®. Understanding GIS: An ArcGIS Project Workbook includes valuable learning materials: â "Self-paced tutorials. The project is carried out progressively in nine lessons comprising more than thirty exercises. Each exercise has step-by-step instructions, graphics to confirm your results, and explanations of key concepts.ArcGIS 10.1 for Desktop software. â "The book includes access to ArcGIS 10.1 for Desktop software (180-day use) to perform the analysis. The bookâ ™s final lesson in PDF format, â œGIS TVâ • videos that walk you through the exercises in real time, exercise results for each lesson, and more.

### **Book Information**

Paperback: 362 pages Publisher: Esri Press; 2 Workbook edition (July 3, 2013) Language: English ISBN-10: 1589483464 ISBN-13: 978-1589483460 Product Dimensions: 1 x 8 x 9.8 inches Shipping Weight: 2.6 pounds (View shipping rates and policies) Average Customer Review: 4.6 out of 5 stars Â See all reviews (21 customer reviews) Best Sellers Rank: #128,596 in Books (See Top 100 in Books) #11 in Books > Computers & Technology > Programming > Graphics & Multimedia > GIS #27 in Books > Computers & Technology > Graphics & Design > Computer Modelling > Remote Sensing & GIS #31 in Books > Science & Math > Earth Sciences > Geography > Information Systems

#### **Customer Reviews**

This workbook is a very user-friendly written book for those interested to begin using ArcGIS Desktop. I am 3/4 of the book through and I am impressed for the care and will to have readers learn ArcGIS and GIS for true. This said, don't expect to become an expert at the end because this is simply a good introduction to ArcGIS. And more precisely, the book is written from the point of view of a GIS analyst (you learn in the beginning of the book that there are 5 categories of ArcGIS

users: editors, cartographers, analysts, programmers, managers). The book guides the reader step by step through a project which aims at finding a suitable land parcel(s)for a new park area in Los Angeles.You use real data which comes in the companion DVD. When you reach the final stage in chapter 6 and follow all the careful steps to manually select the best areas and you learned why you do so, you discover in the following chapter (chapter 7) that you can do the same in a much quicker way by using a visual graphing tool, a marvel in my opinion of ArcGIS Desktop.The reader doesn't need to buy ArcGIS desktop since a two months demo can be used as well. Alternatively, a user can apply for a "home user" account and pay just a fraction of the full price (conditions apply)All in all, the workbook is excellent. The general impression is to seat in a jumbo-jet cockpit and start understanding the instructions...only to forget them and be remembered again and again through the superb user-friendlines of the text and the many graphicallly clear and precise pictures (plus you see often a line saying "don't remember how to?...then read here or skip it if you know" ).

Understanding GIS is a breath of fresh air! It is an ArcGIS workbook that'll PAINLESSLY show you the basics. It's conceit is that it asks the user (or reader) to seriously locate the best spots along the famous LA River to create public parks. You remember, the LA River! It's not so much a river as it is an enormous unsightly concrete trough that runs through the city for the purpose of flood control. You've seen it in the movies. The climax of the 1950s giant-ant hit THEM! was shot at one of its junctures and Terminator 2: Judgment Day used some of its narrower corridors for that astonishing truck chasing the motorbike scene. You get my point, the LA River is depressed and graffiti-ridden. ... but city officials have come to understand that the many patches of open space and green that still exist near and at the edge of the river can be revived and used as focal points of community gathering. In fact these glens of tranquility have been sprouting like mushrooms along the river, and the city is helping along the process by making available the insightful website LAriver dot org. Thus this book contrives to pitch in for the public good by asking the user to take REAL DATA from the City of Los Angeles' Department of Public Works, Bureau of Engineering's Mapping Division, and Department of Recreation and Parks and to manipulate it using the awesome power of GIS [and we're NOT talking about Google Earth people!]. Users are provided a colossal amount of data with the book's project DVD, and the book explains that in an actual GIS project you would find excellent data amassed at countless agencies, vendors, and institutions.

#### Download to continue reading...

Understanding GIS: An ArcGIS Project Workbook Discovering GIS and ArcGIS A Comprehensive Guide to Project Management Schedule and Cost Control: Methods and Models for Managing the

Project Lifecycle (FT Press Project Management) Designing Better Maps: A Guide for GIS UsersA Guide for GIS Users Understanding Bergson, Understanding Modernism (Understanding Philosophy, Understanding Modernism) Python: Learn Python in One Day and Learn It Well. Python for Beginners with Hands-on Project. (Learn Coding Fast with Hands-On Project Book 1) CSS (with HTML5): Learn CSS in One Day and Learn It Well. CSS for Beginners with Hands-on Project. Includes HTML5. (Learn Coding Fast with Hands-On Project Book 2) C#: Learn C# in One Day and Learn It Well. C# for Beginners with Hands-on Project. (Learn Coding Fast with Hands-On Project Book 3) Successful Project Management (with Microsoft Project CD-ROM) Revised An Introduction to Project Management, Fourth Edition : With Brief Guides to Microsoft Project 2013 and AtTask Bundle: New Perspectives on Microsoft Project 2010: Introductory + Microsoft Project 2010 60 Day Trial CD-ROM for Shelly/Rosenblatt's Systems Analysis and Design Project Management for Mining: Handbook for Delivering Project Success The Wiley Project Engineer's Desk Reference: Project Engineering, Operations, and Management Trivia: The Rosie Project: A Novel By Graeme Simsion (Trivia-On-Books) (The Rosie Project & The Rosie Effect Bundle Book 1) The Laramie Project and The Laramie Project: Ten Years Later Project: Killer (Project Series Book 1) GIS Tutorial 1: Basic Workbook, 10.3 Edition GIS Tutorial 1: Basic Workbook, 10.1 Edition GIS Tutorial 2: Spatial Analysis Workbook GIS Tutorial 3: Advanced Workbook

<u>Dmca</u>